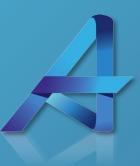

# Simplify Your Move to Microsoft Dynamics 365 Business Central

USER GUIDE

www.kopisusa.com/adept

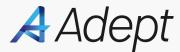

## OnBoarding

Installing and configuring Adept is made to be a straightforward process that requires little guidance. You start by installing the extension by going to the Extension Management Page, finding Adept, and installing.

From there, this extension is made to automatically complete the necessary setups so you don't have to waste a bunch of time on complex configurations. By opening the Adept Setup page underneath the ACTIONS list on the righthand side of the homepage, and selecting Adept Setup , select Actions, and then dropdown to select Autogenerate Set-up, your job is almost done. Under the Action menu item, select Bank Account Posting Groups, where you will add mapping to the G/L account for the UNDEPOSITED line item, changing your role to Adept Manager, and then assigning users the ability to use Adept.

One important thing to note is that Adept isn't changing the data model of BC or leveraging a different set of tables. It uses the cash receipt journals, the payment journals, the things already setup in the system. This makes it so advanced users aren't hindered by the simplified interface afforded by Adept, but someone like a bookkeeper still benefits from the more straightforward interface. And if you ever outgrow Adept and decide to turn it off, your data is in the right place and you can continue business uninhibited. You can also pick and choose which screens you utilize the overlay for, so if you want to continue to use it for Sales Quotes but not for Purchase Invoices, you have that option.

Lastly, a Welcome Wizard on the Business Central Role Center page (also referred to as the Home page) walks you through the major areas of the overlay so you know exactly what you're getting, and can easily navigate to those screens which are most significantly impacted by the installation of Adept. When you click Open Viceroy Tutorial it'll walk you through the changes to usability within the role center and the streamlined interfaces for AP and AR tasks.

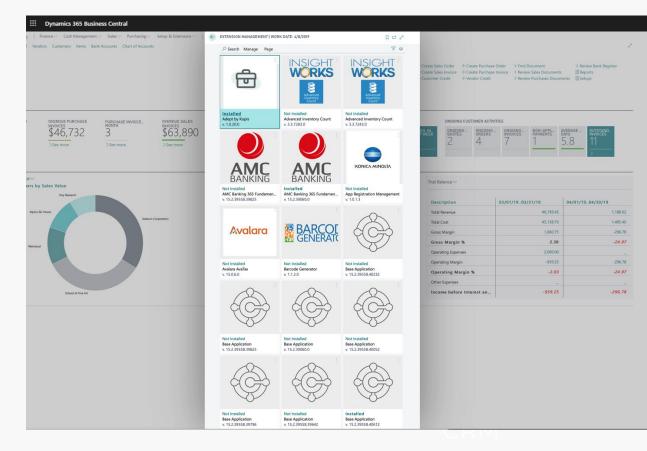

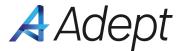

#### Home Page

The Role Center or Home Page is your primary dashboard within Business Central. The main benefit of Adept on this screen is eliminating the fear of the unknown – providing you with the Welcome Wizard referenced before, providing navigation options and Actions that should be familiar to those coming from a simple accounting system, and giving you quick access to all the reports that you rely on currently. To put it one way, we're keeping all the best parts of Business Central at the forefront while hiding whatever is confusing or unnecessary.

#### Dynamics 365 Business Central CRONUS USA, Inc. | Finance Cash Management Sales Purchasing Setup & Extensions | Open Adept Tutorial Vendors Customers Items Bank Accounts Chart of Accounts HEADLINE ACTIONS + Create Bank Reconciliation + Pay Bills > Review Bank Registe Welcome to Adept + Create Sales Order + Create Purchase Order > Find Document + Receive Payments +Write Checks +Create Sales Invoice +Create Purchase Invoice > Review Sales Documents E Reports + Record Deposits +Create Sales Quote +Customer Credit + Vendor Credit > Review Purchases Documents E Setups ... Activities SALES THIS MONTH OVERDUE PURCHASE PURCHASE INVOICE. overdue sales Invoices \$63,890 APPROVE MY INCOMING DOCUMENTS ONGOING VENDOR ACTIVITIES ONGOING CUSTOMER ACTIVITIES \$46,732 \$1,906 DUDCHASE 3 See more >See more >See more >See more >See more Insight Business Assistance V My Accounts > Trial Balance V Top Five Customers by Sales Value Name Account No. Ralance Description 03/01/19\_03/31/19 04/01/19\_04/30/19 Checking account -426569 10100 Alpine Ski Hou Total Revenue 46,199,45 1.188.62 10200 Saving account 0.00 45.138.70 1,485,40 10300 Petty Cash 96,549.23 Total Cost 10400 Accounts Receivabl 72,893,84 1.060.75 -296.78 Gross Margin 20100 Accounts Payable -45,846.88 2.30 -24.97 Gross Margin % Relectour Operating Expenses 2,000.00 -939.25 Operating Margin -296 78 -2 03 -24 97 **Operating Margin %** Other Expense income before interest an -939.25 -296.78 School of Eine Ar

Back to top

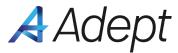

#### Actions Menu Navigation

The Actions sub-menu links users to commonly used Business Central function. These things used to be buried in menus, or you would need to know what to search for in order to find these options. Now they're front and center so you can quickly get to the tasks you perform most. Users can also quickly generate reports for an instantaneous glance at certain areas of the business.

Reports are standard in simple accounting systems, like the AR Aging Detail report. Without Adept, you would need to know which report to open and then specify a flag or perform some type of configuration in order to get the AR Aging Detail. With Adept, all these options are easily accessible, sending the proper configuration to the report you need so you don't have to worry about it.

The following slides will break-down the items in our Actions Menu.

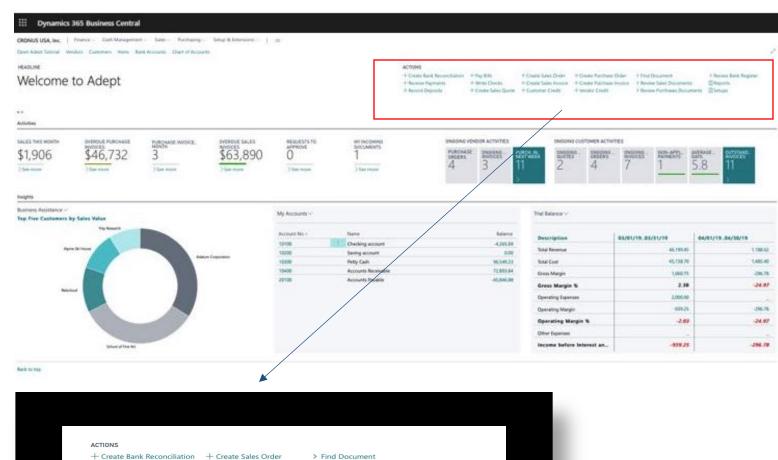

> Find Document

E Reports

E Setups

> Review Sales Documents

> Review Bank Register

> Review Purchases Documents

+ Create Sales Order

+ Customer Credit

+ Vendor Credit

+ Create Sales Invoice

+ Create Purchase Order

+ Create Purchase Invoice

+ Receive Payments

+ Create Sales Quote

+ Record Deposits

+ Write Checks

+ Pay Bills

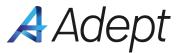

#### Create Bank Reconciliation

For this screen, we incorporated some elements from an additional screen that exists within the on-premise version of BC (NAV). With that it looks much closer to what you would be used to in a simple accounting system. Another reason we wanted to tweak this screen is because there were no fields to tell you how much was left to be reconciled, which felt unintuitive and cumbersome to figure out, so we added that as well. ....

|                        | ORK DATE: 4/8/2019        | ( <i>P</i> ) + ti       | J         | ✓ SAVED □                               | ז אל |
|------------------------|---------------------------|-------------------------|-----------|-----------------------------------------|------|
| CHECKING               | 5 · 24                    |                         |           |                                         |      |
| Process Report Posti   | ng Bank Rec. More options |                         |           |                                         | 0    |
| General                |                           |                         |           | Notes +                                 |      |
| Bank Account No.       | CHECKING                  | Posted Balance at Stat  | -4,265.69 | (There is nothing to show in this view) |      |
| Statement No.          | 24                        | less Balance on Bank S  | 0.00      |                                         |      |
| Statement Date         | 4/8/2019                  | equals Amount Not to    | 1,638.40  |                                         |      |
| Clearing Statistics    | 31,638.40                 | Checks Total on Bank    | 0.00      |                                         |      |
| Deposits Total on Bank | 0.00                      | Adjustments Made        | 0.00      |                                         |      |
| Total Cleared Checks   | 0.00                      | equals Difference after | 1,638.40  |                                         |      |
| Deposits/Transfers >   |                           |                         |           |                                         |      |
| Checks >               |                           |                         |           |                                         |      |

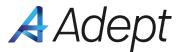

#### Receive Payments

Once you're ready to receive payments, you can go to your role center and choose Banking > Receive Payments. From there, you choose who you want to receive from within the dropdown menu.

Acti

\$1

Busi

One thing to note is the red message at the top of the screen, indicating that the user should select Receive From. Since Business Central doesn't provide any basic instruction on how to go through a workflow, like receiving a customer payment, we wanted to provide some basic guidelines on what to so someone using this for the first time doesn't feel completely lost. You'll notice these messages throughout the screens that we're reviewing.

One thing we noticed during this process is that setting the apply to could be a challenge, especially when you have multiple documents you're receiving payments against. So, we added a simple checkbox that, when clicked, will fill out the corresponding field for Payment Amount. Once that's done, you're ready to post the payment.

| Apres Ski Hours                                                                                             |           | BAGE-<br>NUCLES<br>.8<br>.11<br>.> |
|----------------------------------------------------------------------------------------------------|-----------|------------------------------------|
| ess Assistance V<br>Five Customers by Sales Value (There is nothing to show in this view)<br>Appro 50 Hours |           |                                    |
| Apres Ski Hours                                                                                             |           |                                    |
|                                                                                                    | 46,199.45 | 04/01/1904/30/19                   |
| Addrum Corporation Total Cost                                                                               | 45,138.70 | 1,185                              |
| Gross Margin                                                                                                | 1,060.75  | -296                               |
| Gross Margin %                                                                                              | 2.30      | -24.                               |
| Neccol Operating Expenses                                                                                   | 2,000.00  |                                    |
| Operating Margin                                                                                            | -939.25   | -296                               |
| Operating Margin %                                                                                          | -2.03     | -24.                               |
| Streid fine An Income before Interest an                                                                    | -939.25   | -296.                              |
| Shell of the An                                                                                             | -939.23   | -230.                              |

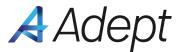

#### **Record Deposits**

Another thing to note is the complexity of receiving multiple checks and depositing them at your bank all at once. If I receive five checks and go to the bank to deposit them, the bank will treat that as one deposit. Unfortunately, in the Cash Receipts journal in Business Central, it's difficult to get all those checks to post as one lump sum. So you end up with five different deposits in your Cash Receipts journal, but your bank has one deposit, making it difficult to reconcile the two.

Our solution is to deposit the payments in an UNDEPOSITED bucket and then post all at once. So once you've posted payment for those five checks, you can go to your Deposit screen, select the deposits you want to post, post them all at once, and they'll all go in as one lump sum, making your bank rec that much easier.

| HEADLINE<br>Welcome to Adept   |                                          |                   |                                       | Record Deposits       Post/Print     Line       Account     More options       Message       Select a posting date and bank account. |             |                                |                            | Create Sales Order + Create Purchase Order > Find Document > Review Bank Register     Create Sales Invoice + Create Purchase Invoice > Review Sales Documents      Reports     Customer Credit + Vendor Credit > Review Purchases Documents     Estups |        |                               |                           |
|--------------------------------|------------------------------------------|-------------------|---------------------------------------|----------------------------------------------------------------------------------------------------|-------------|--------------------------------|----------------------------|----------------------------------------------------------------------------------------------------|--------|-------------------------------|---------------------------|
| °<br>ctivities                 |                                          |                   |                                       | General                                                                                                    |             |                                |                            |                                                                                                    |        |                               |                           |
| ales this month<br>\$1,906     | overdue purchase<br>INVOICES<br>\$46,732 | PURCHASE INVOICE. | overdue sales<br>Invoices<br>\$63,890 | Posting Date<br>Bank Account                                                                                                    |             | Bank Account N<br>Document No. |                            | ONGOING CUSTOM                                                                                                    | NGOING |                               | average<br>days<br>5.8 11 |
| See more                       | >See more                                | >See more         | >See more                             | Select<br>Deposits                                                                                                    | Description |                                | Deposit to Bank<br>Account | 24                                                                                                    | +      | <u>/</u>                      | 5.8                       |
| sights<br>usiness Assistance ~ |                                          |                   |                                       |                                                                                                    |             |                                |                            | Trial Balance V                                                                                                    |        |                               |                           |
| op Five Customers b            | Try Research                             |                   |                                       |                                                                                                    |             |                                |                            |                                                                                                    |        |                               |                           |
| Alpin                          | e Ski House                              |                   |                                       |                                                                                                    |             |                                |                            | Description<br>Total Revenue                                                                                                    | 1      | 03/01/1903/31/19<br>46,199.45 | 04/01/1904/30/19          |
|                                |                                          | Adatu             | um Corporation                        |                                                                                                    |             |                                |                            | Total Cost                                                                                                    |        | 45,138.70                     | 1,485.4                   |
|                                |                                          |                   |                                       |                                                                                                    |             |                                |                            | Gross Margin                                                                                                    |        | 1,060.75                      | -296.7                    |
| Relecto                        |                                          |                   |                                       |                                                                                                    |             |                                |                            | Gross Margin %                                                                                                    |        | 2.30                          | -24.9                     |
| Patricio                       |                                          |                   |                                       |                                                                                                    |             |                                |                            | Operating Expenses                                                                                                    |        | 2,000.00                      |                           |
|                                |                                          |                   |                                       |                                                                                                    |             |                                |                            | Operating Margin                                                                                                    |        | -939.25                       | -296.7                    |
|                                |                                          |                   |                                       |                                                                                                    |             |                                |                            | Operating Margin %                                                                                                    |        | -2.03                         | -24.9                     |
|                                |                                          |                   |                                       |                                                                                                    |             |                                |                            | Other Expenses                                                                                                    |        |                               |                           |
|                                |                                          |                   |                                       |                                                                                                    |             |                                |                            | Income before Interes                                                                                                    | t an   | -939.25                       | -296.7                    |
|                                | School of Fine Art                       |                   |                                       |                                                                                                    |             |                                |                            |                                                                                                    |        |                               |                           |

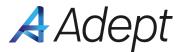

#### Pay Bills

Select your bank account and you'll notice a popup window saying that you've created suggested vendor payment lines. This is another great example of something running under the hood within Business Central that has been automated. While it's a small example, this removes one more click from your workflow so that the right processes are running when you select certain filters.

When you go to print the checks, a popup will appear asking if you want to post the checks before you print – this is important because you really need to post them before you print, but someone unfamiliar with the concept of posting might not realize that. In addition, the check format has been adjusted so that it more closely matches what a user would be used to within a simple accounting system.

| Dynamics 505 b                                            | business central                                    |                   |                                                                                                    |                              |                        |                            |                  |                                 |                                                                                                    |                                                                 |                              |
|-----------------------------------------------------------|-----------------------------------------------------|-------------------|----------------------------------------------------------------------------------------------------|------------------------------|------------------------|----------------------------|------------------|---------------------------------|----------------------------------------------------------------------------------------------------|-----------------------------------------------------------------|------------------------------|
|                                                           | Finance Cash Managemer<br>indors Customers Items Bi |                   | and the second second second second second second second second second second second second second second second | BILLS I WORK D.<br>Pay Bills | 4TE: 4/8/2019 (        | + 1                        | ✓ SAVED          | 0 0 /                           |                                                                                                    |                                                                 |                              |
| HEADLINE Print/Void Checks Post Payments EFT More options |                                                     |                   |                                                                                                    |                              |                        |                            |                  |                                 |                                                                                                    |                                                                 |                              |
| Welcome to Adept                                          |                                                     |                   |                                                                                                    |                              |                        |                            |                  |                                 |                                                                                                    | se Order > Find Document<br>se Invoice > Review Sales Documents | Review Bank Register Reports |
| Welcome                                                   | to Adopt                                            |                   | Message                                                                                                    |                              |                        |                            |                  | Customer Credit + Vendor Credit |                                                                                                    |                                                                 |                              |
|                                                           |                                                     |                   |                                                                                                    | Select Invoices to           | Pay.                   |                            |                  |                                 |                                                                                                    |                                                                 |                              |
| * 0                                                       |                                                     |                   |                                                                                                    | Payment Filters              |                        |                            |                  |                                 |                                                                                                    |                                                                 |                              |
| Activities                                                |                                                     |                   |                                                                                                    |                              | [                      |                            |                  |                                 |                                                                                                    |                                                                 |                              |
| SALES THIS MONTH                                          | OVERDUE PURCHASE                                    | DUDCHASE INVOICE  | OVERDUE SALES                                                                                                    | Bank Account                 | CHECKING               | ✓ Posting Date             | 4/7/2019         |                                 | ONGOING CUSTOMER ACT                                                                                                    | IVITIES                                                         |                              |
|                                                           | INVOICES                                            | PURCHASE INVOICE. | \$63,890                                                                                                    | Bank Account N               | World Wide Bank        | Last Refresh of I          | 2/6/2020 2:52 Pt |                                 |                                                                                                    |                                                                 | AVERAGE OUTSTAND             |
| \$1,906                                                   | \$46,732                                            | 5                 | <u> </u>                                                                                                    | Filter by vendor             | 30000                  | Due on or before           |                  | <b>13</b>                       | Tweek angoing - ongoing - ongoing - | 6 – ONGOING NON-APPL. (<br>INVOICES PAYMENTS (<br>7 1           | averagenvoices<br>5.8 11     |
| >See more                                                 | >See more                                           | >See more         | >See more                                                                                                    | Vendor Name                  | Graphic Design Institu | te Show all bills          |                  |                                 | 4                                                                                                    |                                                                 | <u></u>                      |
|                                                           |                                                     |                   |                                                                                                    | Payment Method               | Computer Check         | •                          |                  |                                 |                                                                                                    |                                                                 | <u> </u>                     |
| Insights                                                  |                                                     |                   |                                                                                                    | Manual Check No.             |                        |                            |                  |                                 |                                                                                                    |                                                                 |                              |
| Business Assistance ~                                     |                                                     |                   |                                                                                                    | Select                       | Printed                |                            |                  |                                 | and the second second se                                                                                                    |                                                                 |                              |
| Top Five Customers I                                      | by Sales Value                                      |                   |                                                                                                    | Invoic<br>to Pay             | or<br>Expor Due Date   | Vendor Name                | R                | lef. No.                        | Trial Balance 🗸                                                                                                    |                                                                 |                              |
|                                                           | Trey Research                                       |                   |                                                                                                    | → <u> </u>                   | 3/31/2019              | Graphic Design Institute   | . 10             | 08204                           | 5 70                                                                                                    | 1                                                               |                              |
|                                                           |                                                     |                   |                                                                                                    |                              | 3/31/2019              | 3/31/2019 Institute        | 2 10             | 08207                           | Description                                                                                                    | 03/01/1903/31/19                                                | 04/01/1904/30/19             |
| Apr                                                       | ne Ski House                                        | Adato             | um Corporation                                                                                                   | 1 305                        | 3/31/2019              | orapriic oranget Institute |                  | 08208                           | Total Revenue                                                                                                    | 46,199.45                                                       | 1,188.62                     |
|                                                           |                                                     |                   |                                                                                                    |                              |                        |                            |                  |                                 | Total Cost                                                                                                    | 45,138.70                                                       | 1,485.40                     |
|                                                           |                                                     |                   |                                                                                                    |                              |                        |                            |                  |                                 | Gross Margin                                                                                                    | 1,060.75                                                        | -296.78                      |
| Relect                                                    | bud                                                 |                   |                                                                                                    |                              |                        |                            |                  |                                 | Gross Margin %                                                                                                    | 2.30                                                            | -24.97                       |
|                                                           |                                                     |                   |                                                                                                    |                              |                        |                            |                  |                                 | Operating Expenses                                                                                                    | 2,000.00                                                        | -                            |
|                                                           |                                                     |                   |                                                                                                    |                              |                        |                            |                  |                                 | Operating Margin                                                                                                    | -939.25                                                         | -296.78                      |
|                                                           |                                                     |                   |                                                                                                    |                              |                        |                            |                  |                                 | Operating Margin %                                                                                                    | -2.03                                                           | -24.97                       |
|                                                           |                                                     |                   |                                                                                                    |                              |                        |                            |                  |                                 | Other Expenses                                                                                                    |                                                                 | -                            |
|                                                           | School of Fine Art                                  |                   |                                                                                                    |                              |                        |                            |                  |                                 | Income before Interest an                                                                                                    | -939.25                                                         | -296.78                      |
|                                                           |                                                     |                   |                                                                                                    |                              |                        |                            |                  |                                 |                                                                                                    |                                                                 |                              |
| Back to top                                               |                                                     |                   |                                                                                                    |                              |                        |                            |                  |                                 |                                                                                                    |                                                                 |                              |
|                                                           |                                                     |                   |                                                                                                    |                              |                        |                            |                  |                                 |                                                                                                    |                                                                 |                              |
|                                                           |                                                     |                   |                                                                                                    |                              |                        |                            |                  |                                 |                                                                                                    |                                                                 |                              |
|                                                           |                                                     |                   |                                                                                                    |                              |                        |                            |                  |                                 |                                                                                                    |                                                                 |                              |
|                                                           |                                                     |                   |                                                                                                    |                              |                        |                            |                  |                                 |                                                                                                    |                                                                 |                              |
|                                                           |                                                     |                   |                                                                                                    |                              |                        |                            |                  |                                 |                                                                                                    |                                                                 |                              |
|                                                           |                                                     |                   |                                                                                                    |                              |                        |                            |                  |                                 |                                                                                                    |                                                                 |                              |
|                                                           |                                                     |                   |                                                                                                    |                              |                        |                            |                  |                                 |                                                                                                    |                                                                 |                              |
|                                                           |                                                     |                   |                                                                                                    |                              |                        |                            |                  |                                 |                                                                                                    |                                                                 |                              |
|                                                           |                                                     |                   |                                                                                                    |                              |                        |                            |                  |                                 |                                                                                                    |                                                                 |                              |

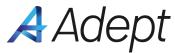

### Create Sales Invoice

When the overlay is activated, the Sales Invoice screen has all the necessary fields above the fold so you can see everything at a glance. It takes important items that are buried further down the screen and brings them to the top for ease of use. In addition, it makes it so you only need to specify a few fields to get the invoice out the door.

#### **All Sales Invoices**

Out of the box Business Central doesn't provide a single screen where you can view ALL of your sales invoices, both posted and unposted. Adept remedies this by providing a combined screen with both review sales documents and review purchase documents at your disposal.

This is useful if, for example, you're trying to apply payments but can't find an invoice; you can quickly identify that it's unposted and not waste time searching through a list that doesn't have it. The concept of posting can be foreign when coming from a simple accounting system, so this reinforces that concept while also providing a practical way to work more efficiently.

|              | Invoices                                                                                                   | ·                                                                                                    |                                                                                                    |                                                                                                    |                                                                                                    |                                                                                                    | Find $\checkmark$                                                                                                    | Prepare 🗸                                                                        | Payments   |
|--------------|----------------------------------------------------------------------------------------------------|----------------------------------------------------------------------------------------------------|----------------------------------------------------------------------------------------------------|----------------------------------------------------------------------------------------------------|----------------------------------------------------------------------------------------------------|----------------------------------------------------------------------------------------------------|----------------------------------------------------------------------------------------------------|----------------------------------------------------------------------------------|------------|
| NO.          | e More options                                                                                             | CUSTOMER NO.                                                                                                    | CUSTOMER                                                                                                    |                                                                                                    | DATE                                                                                                    | DUE DATE A                                                                                                    | MOUNT                                                                                                    | AGING RE                                                                         | AINING AMT |
| PS-INV13200  | Posted                                                                                                    | 10000                                                                                                    | Trinity Research, LLC                                                                                                    |                                                                                                    | 08/14/2019                                                                                                    | 09/14/2019                                                                                                    | 0.00                                                                                                    | Value                                                                            | 0.00       |
| S-INV102204  | Unposted                                                                                                   | 40000                                                                                                    | Alpine Ski House                                                                                                    |                                                                                                    | 08/12/2019                                                                                                    | 09/12/2019                                                                                                    | 0.00                                                                                                    | Value                                                                            | 0.00       |
| Optimitia 30 | Coen Adres Tational Vendors<br>HEADLINE:<br>Welcome to<br>**:<br>Activities<br>SALES THIS MONTH<br>\$1,906 | ventioner Prostchalder<br>prosters<br>\$466,732 3<br>56er mov                                                                                                    | EINVOCE.<br>OVERCOP SALES<br>DOUGE<br>DOUGES<br>DOUGES | ALL SALES BOOMMENTS   NORE CATE: 4/2019           Battering         Nore           Filtering         Nore           Cathine         Interest           Description         Manage           Description         No.+           Order         S Genetions           Order         S Genetions           Order         S Genetions           Order         S Genetions           Order         S Genetions           Order         S Genetions           Description         No.+           Control         Genetions           Order         S Genetions           Description         No.+           Order         S Genetions           Description         No.+           Order         S Genetions           Description         No.+           Description         No.+           Description         No.+           Description         No.+           Description         No.+           Description         No.+                                                                                                    | Adatum Carporation<br>Adatum Carporation<br>School of Time An<br>Adatum Corporation<br>Adatum Carporation<br>Adatum Carporation                                                                                                    | Cossele Salato, Onder<br>Cossele Salato, Onder<br>Cossele Salato, Onder<br>Cossele Salato, Onder<br>Cossele Salato, Onder<br>Cossele Salato, Onder<br>Cossele Salato, Onder<br>Cossele Salato, Onder<br>Cossele Salato, Onder<br>Onder Munchan<br>Onder Munchan<br>Onder Mu | e Involue 3 Review Sales Document<br>3 Review Purchase Docu                                                                                                    | ) Review Bank Register<br>s ERoports<br>ments Efforge                            | -          |
|              | Agen Strang                                                                                                | P FRAME<br>F FRAME<br>F F |                                                                                                    | House F-Avra118 Reads &     House K-Normal Reads &     House K-Norm1117 Reads &     House K-Norm1117 Reads &     House K-Norm1118 Reads &     House K-Norm1118 Reads &     House K-Norm11 | st         50000         Relectoud           st         30000         School of Fine Art           st         20000         Trey Research           st         40000         Alpine Ski House           st         30000         School of Fine Art | Description<br>Istal Rema<br>Istal Cas<br>Sayn Mayn<br>Grass Margin %<br>Operating Islandes<br>Operating Margin %<br>Operating Margin %<br>Obto Expense                                                                                                    | 89/81/19.83/31/19<br>46.138.75<br>1.08075<br>2.20<br>2.000<br>99925<br>-201<br>-99925<br>-201<br>-29925<br>-201<br>-29925<br>-201<br>-29925<br>-201<br>-29955<br>-201<br>-29955<br>-201<br>-29955<br>-201<br>-29955<br>-201<br>-29955<br>-201<br>-29955<br>-201<br>-2015<br>-2015<br>-2 | 1.485.40<br>-296.78<br>-24.97<br>-<br>-<br>-296.78<br>-24.97<br>-<br>-24.97<br>- |            |

www.kopisusa.com/adept

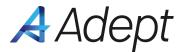

#### Create Purchase Invoice

The overlay works similarly here as it does on the Create Sales Invoice screen. Everything is above the fold and all the most important fields have been brought to the forefront. **Dynamics 365 Business Central** 

To create your invoice simply choose the vendor, enter your items, and enter your Vendor Invoice No. Then go ahead and post.

| neral                   |                     |                        |                                                                  |                                |                                         | Show more                     | Attachments (0)                    |           |
|-------------------------|---------------------|------------------------|------------------------------------------------------------------|--------------------------------|-----------------------------------------|-------------------------------|------------------------------------|-----------|
| dor Name 🔺              |                     | Posting Date           |                                                                  | Vendor Invoice No.             | *                                       | Incoming                      | Document Files $\checkmark$        |           |
| ntact                   |                     | Due Date               |                                                                  | DIOT Type of Operation         |                                         | Name                          |                                    | Туре      |
|                         |                     |                        |                                                                  |                                |                                         | m                             | nere is nothing to show in this vi | /iew)     |
| nes Manage More options |                     |                        |                                                                  |                                |                                         | Vendor St                     |                                    |           |
| Type No.                | Description/Comment | Location Code Quantity | Unit of Measure Direct Unit Cost<br>Code Excl. Tax Tax Area Code | Tax Group Code Line Discount % | Line Amount<br>Excl. Tax Qty. to Assign | Qty. # Vendor No              |                                    |           |
| Item                    |                     |                        |                                                                  |                                | 0                                       | Balance (\$                   | and the second                     |           |
|                         |                     |                        |                                                                  |                                |                                         |                               | na Orders (\$)<br>Not Invd. (\$)   |           |
|                         |                     |                        |                                                                  |                                |                                         | Outstandir<br>Total (\$)      | na Invoices (\$)                   |           |
|                         |                     |                        |                                                                  |                                |                                         | Overdue A                     | mounts (\$) as of 04               |           |
|                         |                     |                        |                                                                  |                                |                                         | Payments                      |                                    |           |
| total Excl. Tax (USD)   | 0.00                | Invoice Discount %     |                                                                  | Total Tax (USD)                |                                         | 0.00 Refunds (S<br>Last Payme |                                    |           |
| Discount Amount (USD)   | 0.00                | Total Excl. Tax (USD)  | 0.0                                                              | Total Incl. Tax (USD)          |                                         | 0.00 Forecast \               |                                    |           |
|                         |                     |                        |                                                                  |                                |                                         |                               |                                    |           |
| pice Details            |                     |                        | 2                                                                | 20 <sup>1</sup> 1              |                                         | Show more Th                  | ere is nothing to show in this vi  | riew.     |
| rency Code              |                     | Department Code        | <u> </u>                                                         |                                | •                                       |                               |                                    |           |
| ected Receipt Date      | <u> </u>            | Customergroup Code     |                                                                  | Tax Area Code                  |                                         | ~                             |                                    |           |
| Bus. Posting Group      | ~                   | Payment Discount %     |                                                                  | Tax Exemption No.              |                                         |                               |                                    |           |
| ment Terms Code         | ~                   |                        |                                                                  |                                |                                         |                               |                                    |           |
| oping and Payment >     |                     |                        |                                                                  |                                |                                         |                               |                                    |           |
| oping and regiment /    |                     |                        |                                                                  |                                |                                         |                               |                                    |           |
|                         |                     |                        |                                                                  |                                |                                         |                               | Not enough his                     | istorical |

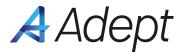

#### Find Document

When looking for an invoice that you want to receive payment against, or any other document type, BC requires that you pull up a list and add filters. This can present the same issue where you might not know which filters to add, and in general it isn't as intuitive as some simpler accounting solutions which offer a find screen. So, we added our own find screen.

All you need to do is choose the document type from a dropdown and enter the amount, and you're presented with a succinct list of related entries. In our current example, we'll choose the sales invoice we just posted.

| Open Adept Tutorial Vendors Customers Items Bank Accounts Chart of Accounts<br>HEADLINE<br>Welcome to Adept<br>**<br>Activities |                           |                                         |                                       | Type of Document | Posting Date     Amount                 | Y              | Create Sales Order + Create Purchase<br>Create Sales Invoice + Create Purchase<br>Customer Credit + Vendor Credit | Order > Find Document<br>Invoice > Review Sales Document<br>> Review Purchases Docum |                                   |
|----------------------------------------------------------------------------------------------------|---------------------------|-----------------------------------------|---------------------------------------|------------------|-----------------------------------------|----------------|----------------------------------------------------------------------------------------------------|--------------------------------------------------------------------------------------|-----------------------------------|
| \$1,906                                                                                                    | VUICES<br>\$46,732        | PURCHASE INVOICE.                       | overdue sales<br>INVOICES<br>\$63,890 | Related Entries  | (There is nothing to show in this view) | No. of Entries | ONGOING CUSTOMER ACTIV                                                                                            |                                                                                      | averagegutstand<br>days<br>5.8 11 |
| Insights<br>Business Assistance ~                                                                                               |                           | ,,,,,,,,,,,,,,,,,,,,,,,,,,,,,,,,,,,,,,, |                                       |                  |                                         |                |                                                                                                    |                                                                                      |                                   |
| Top Five Customers by Sale                                                                                                    | es Value<br>Trey Research |                                         |                                       |                  |                                         |                | Trial Balance 🗸                                                                                                   |                                                                                      |                                   |
| Alpine Ski House                                                                                                    |                           |                                         |                                       |                  |                                         |                | Description<br>Total Revenue                                                                                      | 03/01/1903/31/19 46,199.45                                                           | 04/01/1904/30/19                  |
|                                                                                                    |                           | Asatum                                  | n Corporation                         |                  |                                         |                | Total Cost                                                                                                    | 45,138.70                                                                            | 1,485                             |
|                                                                                                    |                           |                                         |                                       |                  |                                         |                | Gross Margin                                                                                                    | 1,050.75                                                                             | -29                               |
|                                                                                                    |                           |                                         |                                       |                  |                                         |                | Gross Margin %                                                                                                    | 2.30                                                                                 | -24                               |
| Relectoud                                                                                                    |                           |                                         |                                       |                  |                                         |                | Operating Expenses                                                                                                | 2,000.00                                                                             |                                   |
|                                                                                                    |                           |                                         |                                       |                  |                                         |                | Operating Margin                                                                                                  | -939.25                                                                              | -29                               |
|                                                                                                    |                           | 1                                       |                                       |                  |                                         |                | Operating Margin %                                                                                                | +2.03                                                                                | -24                               |
|                                                                                                    |                           |                                         |                                       |                  |                                         |                | Other Expenses                                                                                                    |                                                                                      |                                   |
|                                                                                                    | School of Fine Art        |                                         |                                       |                  |                                         |                | Income before Interest an                                                                                         | -939.25                                                                              | -296                              |

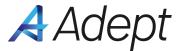

### Review Bank Register

Purpose of the Review Bank Register is to give you a quick glance at the transactions within your bank. We wanted to provide a screen that uses similar terminology to a simple accounting solution. When you open up the screen and select a bank account, you can see all your transactions, and you'll notice this Cleared column which has a checkbox indicating which transactions have cleared.

| mics 505 business Central                  |                                                               |                                                                      |
|--------------------------------------------|---------------------------------------------------------------|----------------------------------------------------------------------|
| CRONUS USA, Inc.   Finance <               | $()$ + $\blacksquare$ $\checkmark$ saved $\square$ $\Box$ $?$ |                                                                      |
| Open Adept Tutorial Vendors Custo          | Adept Bank Register                                           | 2                                                                    |
| HEADLINE                                   | Process Entry More options                                    |                                                                      |
| Welcome to A                               | Message                                                       | ind Document<br>Review Sales Documents<br>Review Purchases Documents |
|                                            | Select a Bank Account                                         | Review Bank Register<br>Reports                                      |
|                                            | General                                                       | ietups                                                               |
| Activities                                 | Bank Account                                                  |                                                                      |
| SALES THIS MONTH OVE                       |                                                               |                                                                      |
| \$1,906                                    | Date V Type Number No. Customer/Vendor Name G/L Account       |                                                                      |
| >See more >Se                              | (There is nothing to show in this view)                       |                                                                      |
| MY INCOMING DOCUMENTS                      |                                                               |                                                                      |
| 1                                          |                                                               |                                                                      |
| >See more                                  |                                                               |                                                                      |
|                                            |                                                               |                                                                      |
| ONGOING VENDOR ACTIVITIES                  |                                                               |                                                                      |
| PURCHASE ONGOING PUR_<br>ORDERS INVOICES 1 |                                                               |                                                                      |

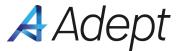

Have additional questions? Ask online at <u>www.kopisusa.com/adept</u> or email AdeptSupport@KopisUSA.com